## **C. U. SHAH UNIVERSITY Winter Examination-2019**

## **Subject Name : Computer Aided Drawing**

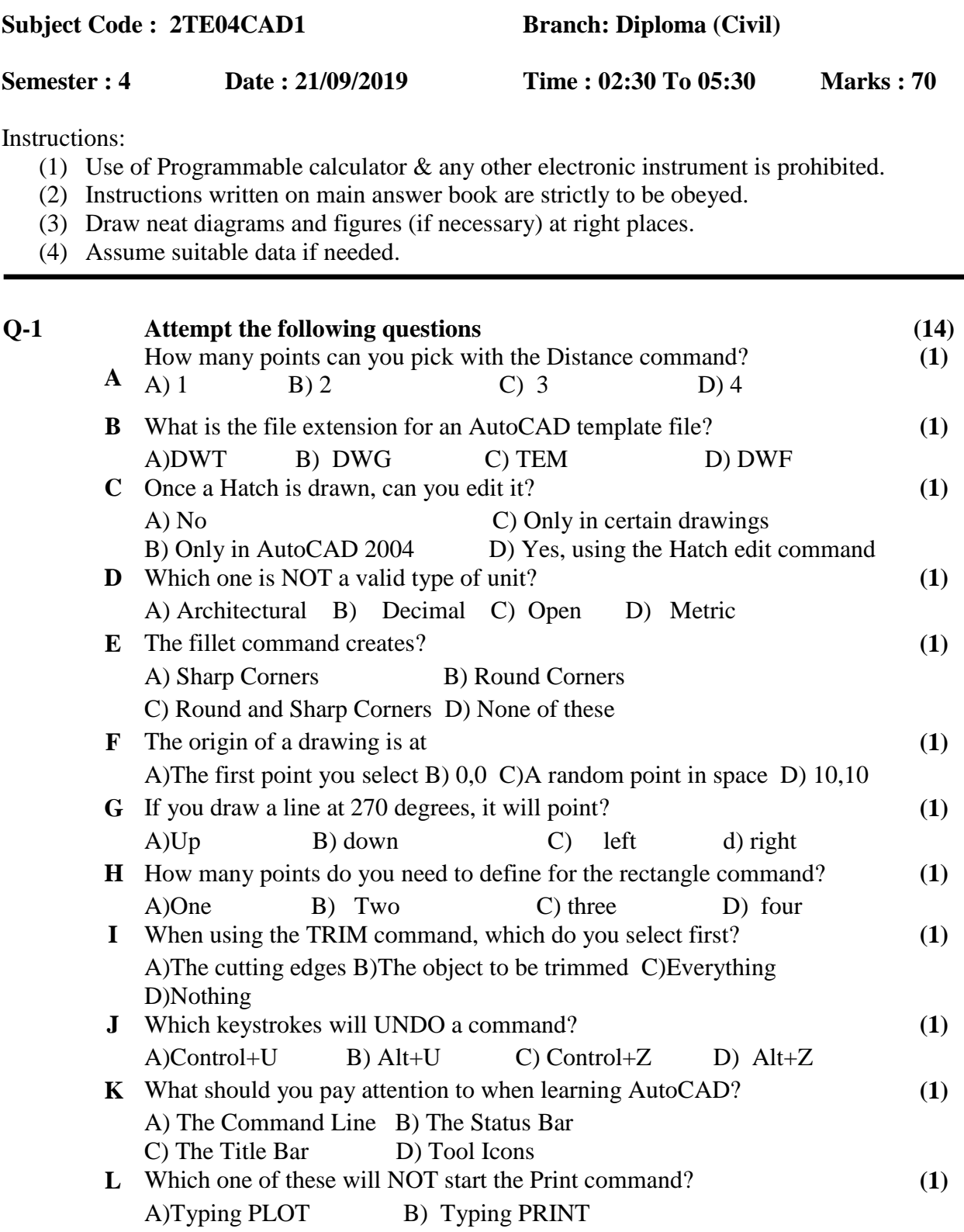

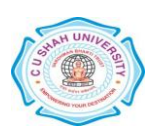

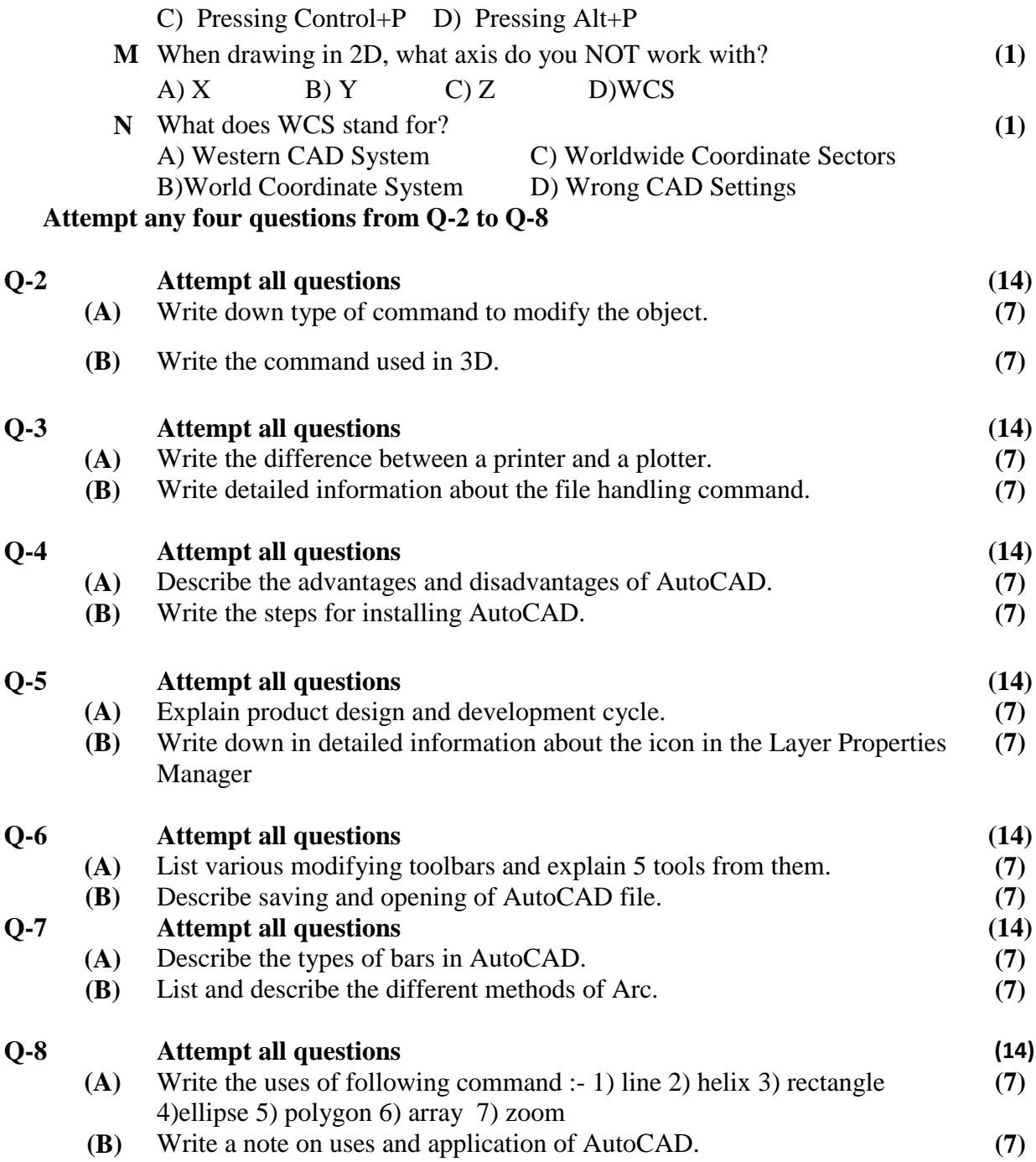

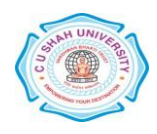

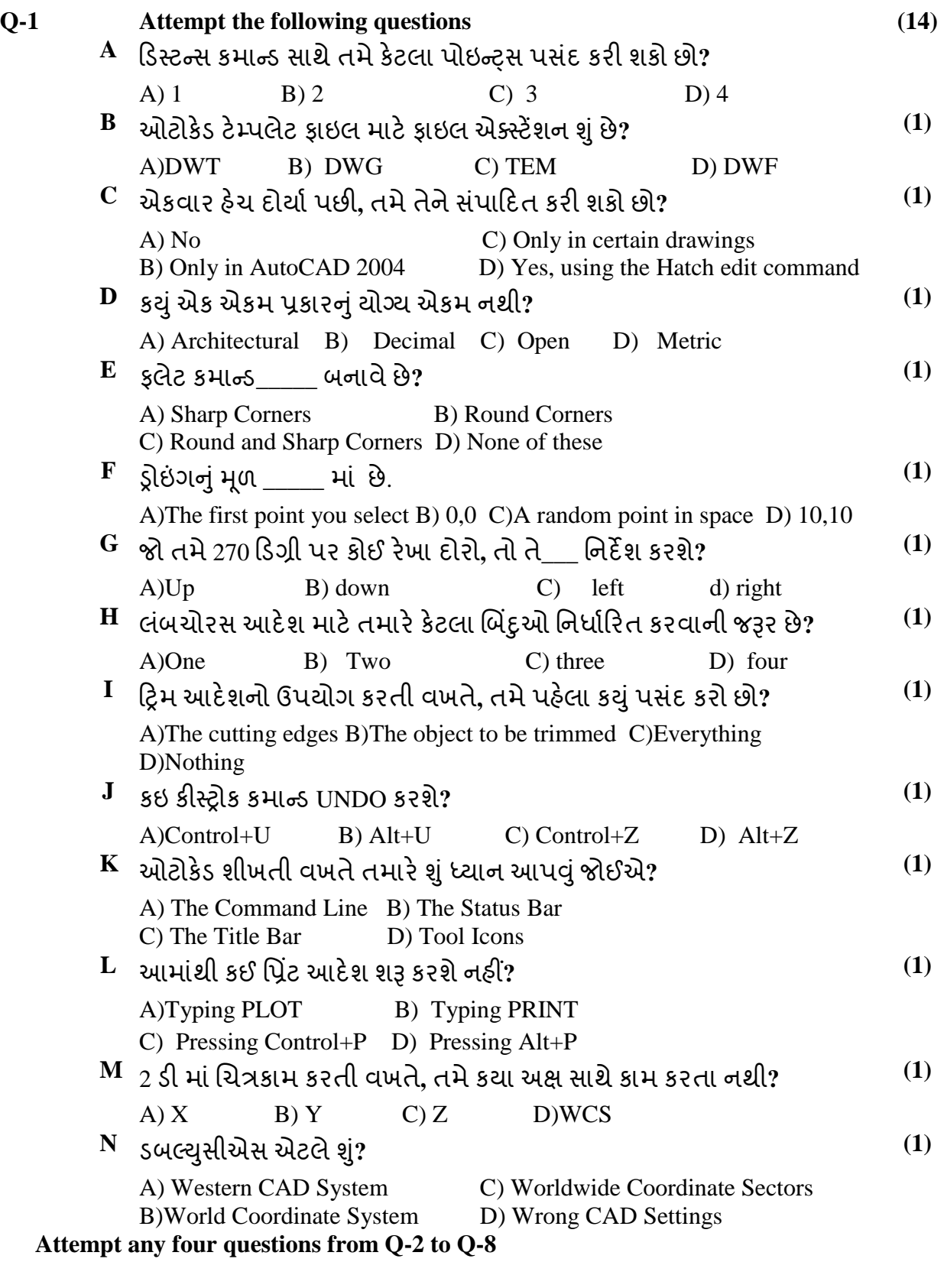

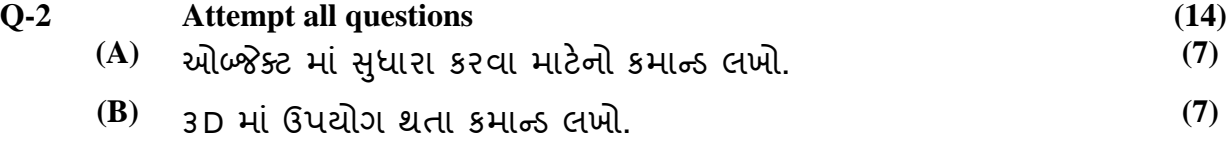

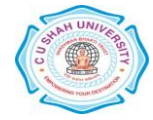

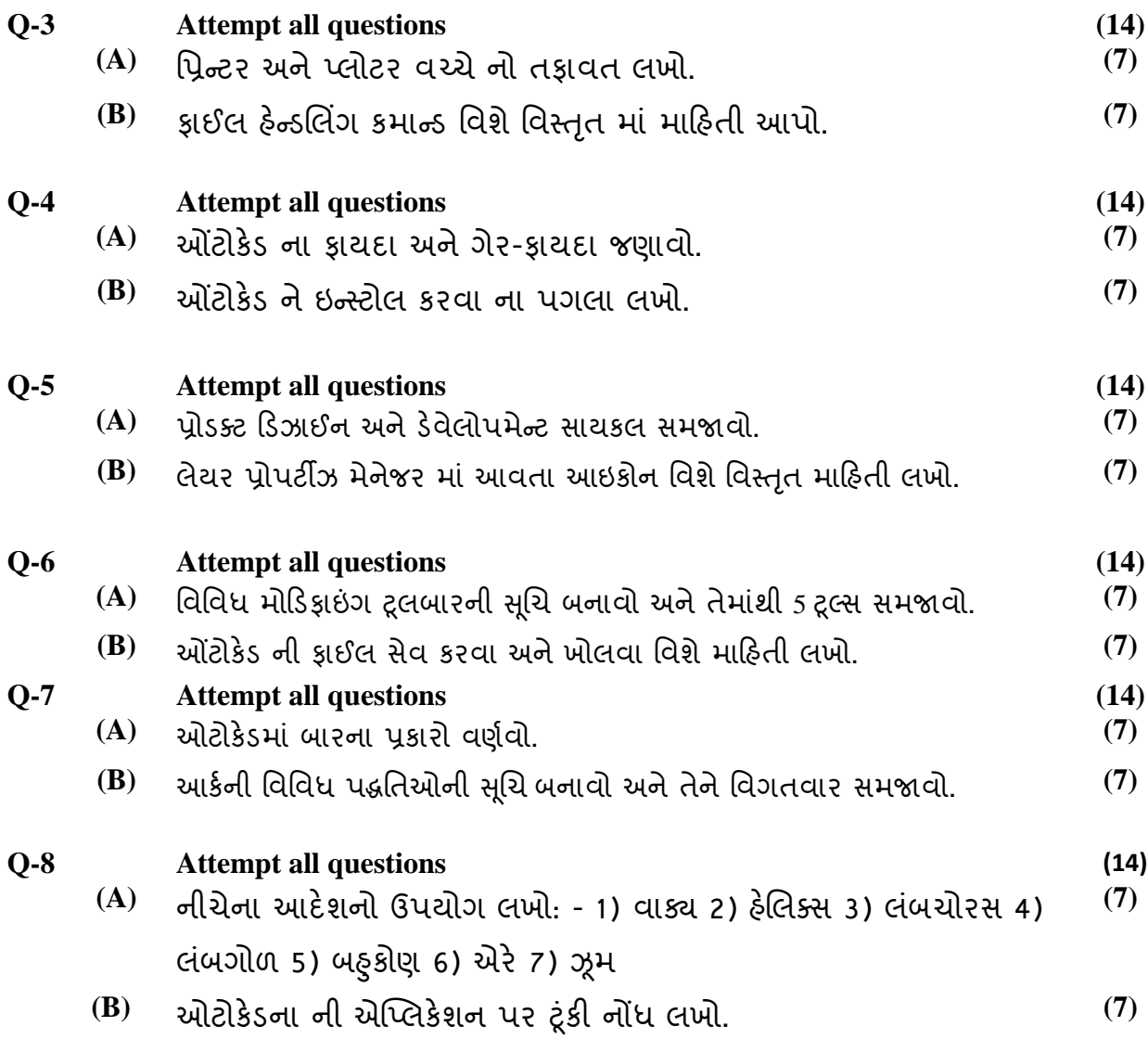

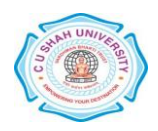